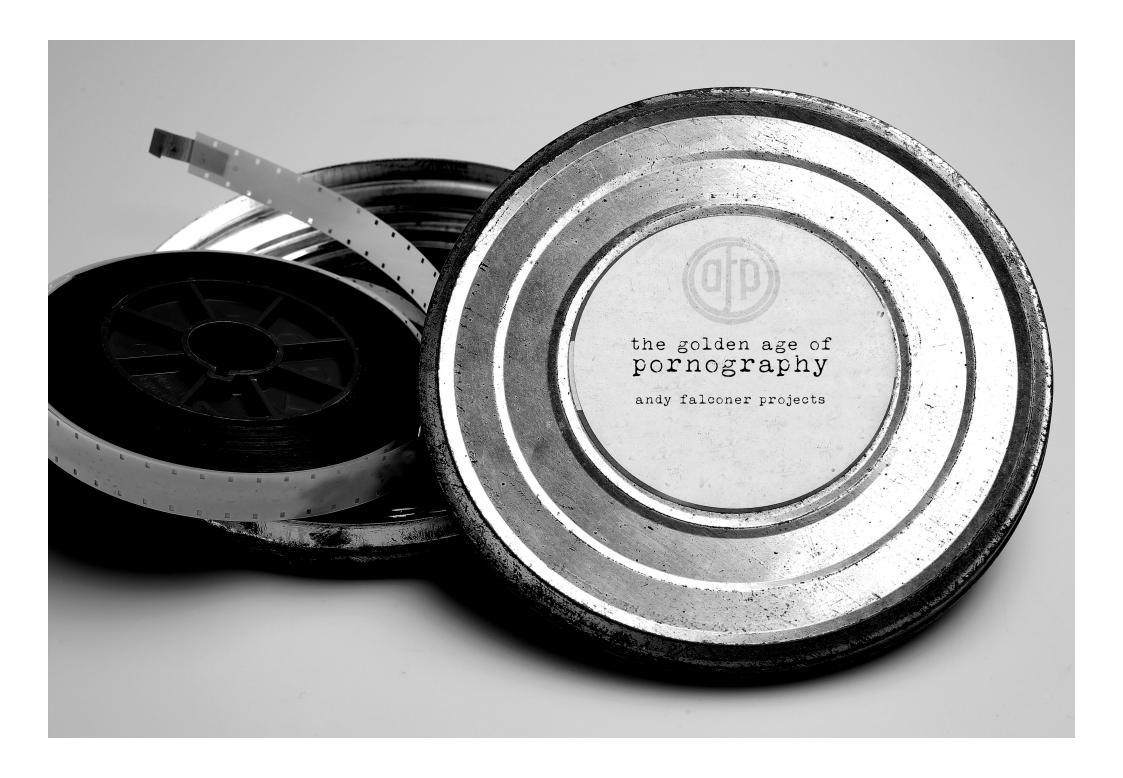

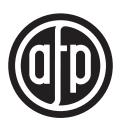

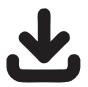

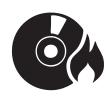

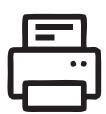

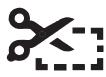

Download all files. Extract the contents of the folder The Golden Age of Pornography.zip all together into a folder

After downloading all files please extract the contents of the format folder of your choice mp3.zip or Wave.zip all together into a folder

Burning a CD using the provided mp3 or Wave files.

If you have Windows Media Player or burning software such as Nero already installed on your computer. Simply insert a blank CDROM into your computers drive and depending on your program either select or drag the files into the Burn window and select the appropriate option "Burn" or "Write".

Select Page Range for printing Traycard/Booklet/CD in either Colour or Black and White

Cut and Fold your selected Traycard insert/Booklet and assemble. No Powertools Required

#### **IMPORTANT!**

For optimal listening results...

PLEASE **SELECT THE OPTION** 

"Burn CD without gaps".

PLEASE DO NOT SELECT THE OPTION

"Apply volume leveling across tracks"

Hey presto, within a couple of minutes you will have the complete album as an audio CD.

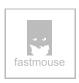

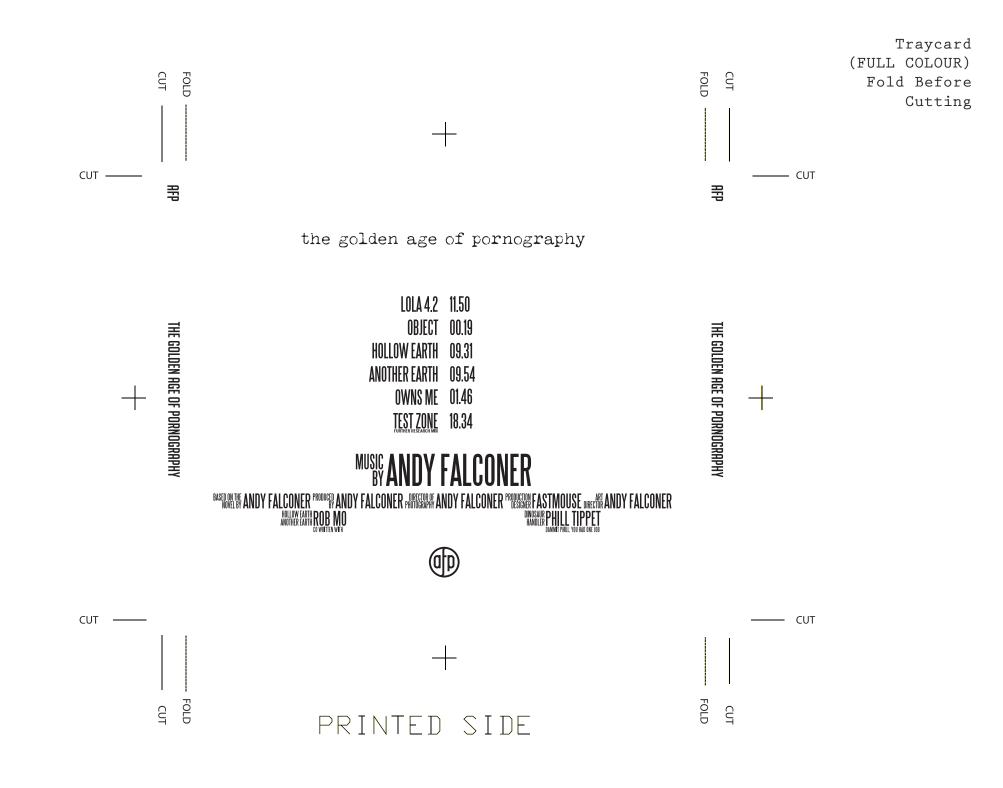

### the golden age of pornography

TOTAL RUNNING TIME 51 MINUTES

IN STEREO.. MONO IF YOU MUST

LOLA 4.2 11.50

OBJECT 00.19

HOLLOW EARTH 09.31

ANOTHER EARTH 09.54

OWNS ME 01.46

TEST ZONE 18.34

# MUSIC ANDY FALCONER

BASEONE IN ANDY FALCONER PRODUCE ANDY FALCONER PARTICIPATION AND FALCONER PRODUCTION FASTING FAST MOUSE DIRECTION AND FALCONER PROBLEM FAST MOUSE DIRECTION AND FALCONER PROBLEM FAST MOUSE DIRECTION FAST MOUSE DIRECTION FAST MOUSE DIRECTION FAST MOUSE DIRECTION FAST MOUSE DIRECTION

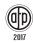

the golden age of pornography

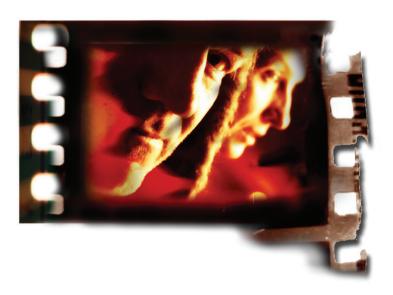

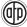

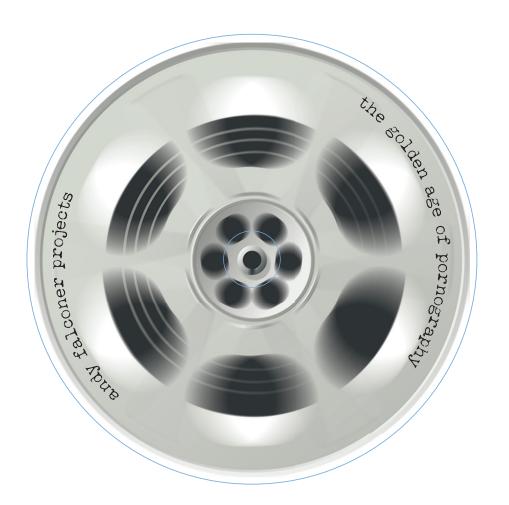

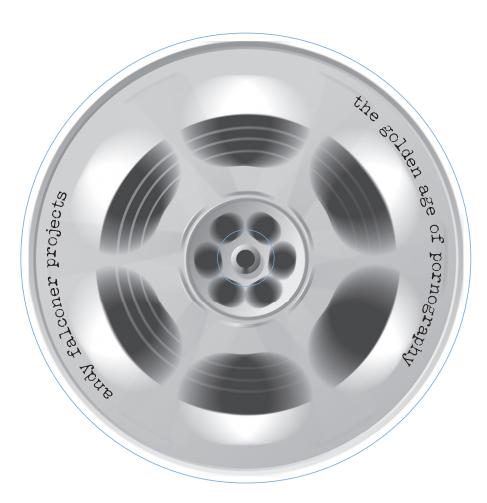

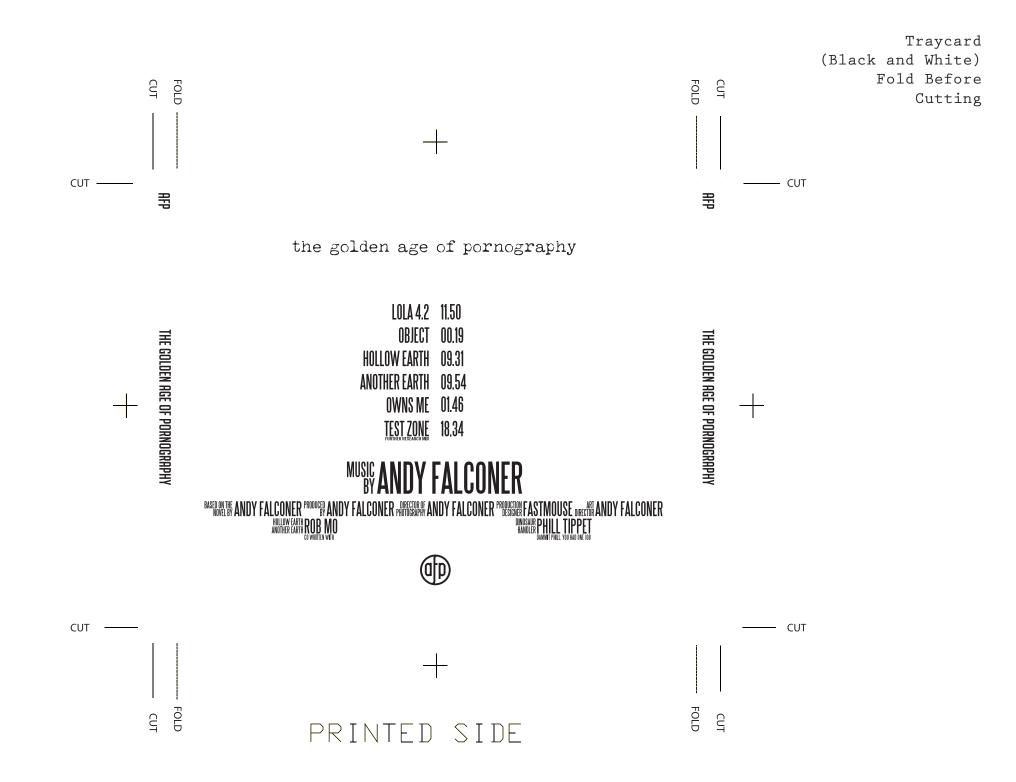

Booklet (Black and White) Fold Before Cutting

## the golden age of pornography

#### TOTAL RUNNING TIME 51 MINUTES

IN STEREO.. MONO IF YOU MUST

LOLA 4.2 11.50

OBJECT 00.19

HOLLOW EARTH 09.31

ANOTHER EARTH 09.54

OWNS ME 01.46

TEST ZONE 18.34

# MUSIC ANDY FALCONER

BASED ON THE ANDY FALCONER PRODUCES ANDY FALCONER PROBLEM ANDY FALCONER PROBLEM FASTMOUSE UNCLASS ANDY FALCONER PROBLEM FASTMOUSE UNCLASS AND FALCONER PROBLEM FASTMOUSE UNCLASS AND FALCONER PROBLEM FALCONER PROBLEM FALCONER FALCONER PROBLEM FALCONER FALCONER FALCONER FALCONER FALCONER FALCONER FALCONER FALCONER FALCONER FALCONER FALCONER FALCONER FALCONER FALCONER FALCONER FALCONER FALCONER FALCONER FALCONER FALCONER FALCONER FALCONER FALCONER FALCONER FALCONER FALCONER FALCONE

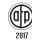

the golden age of pornography

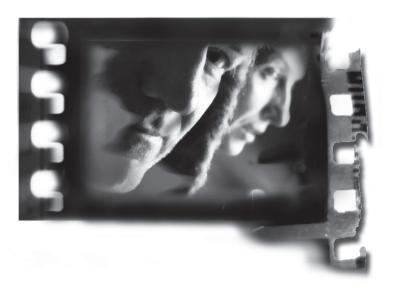

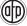